Relação de Contratos

**Betha Sistemas** Exercício de 2021 Página: 1/6

Data : 19/01/2022

#### Unidade gestora: FUNDACAO MUNICIPAL DE ESPORTES DE CAPINZAL

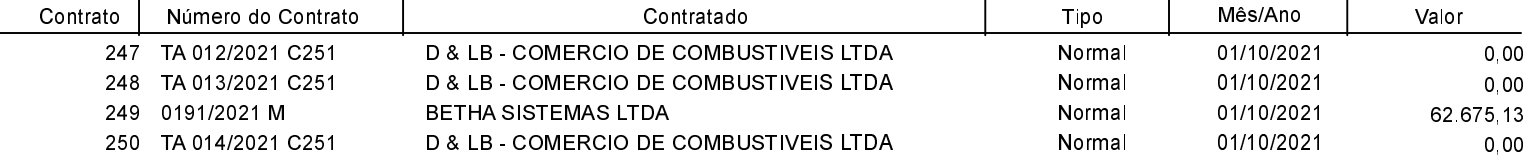

Relação de Contratos

**Betha Sistemas** 

Exercício de 2021 Página: 2/6

Data : 19/01/2022

Unidade gestora: FUNDO DA CRIANÇA E ADOLESC. DE CAPINZAL

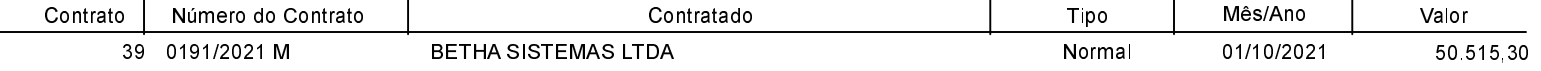

Betha Sistemas Exercício de 2021

#### Página: 3/6

Data : 19/01/2022

## **ESTADO DE SANTA CATARINA** PREFEITURA MUNICIPAL DE CAPINZAL

Relação de Contratos

#### Unidade gestora: FUNDO MUNICIPAL DE ASSIST. SOCIAL DE CAPINZAL

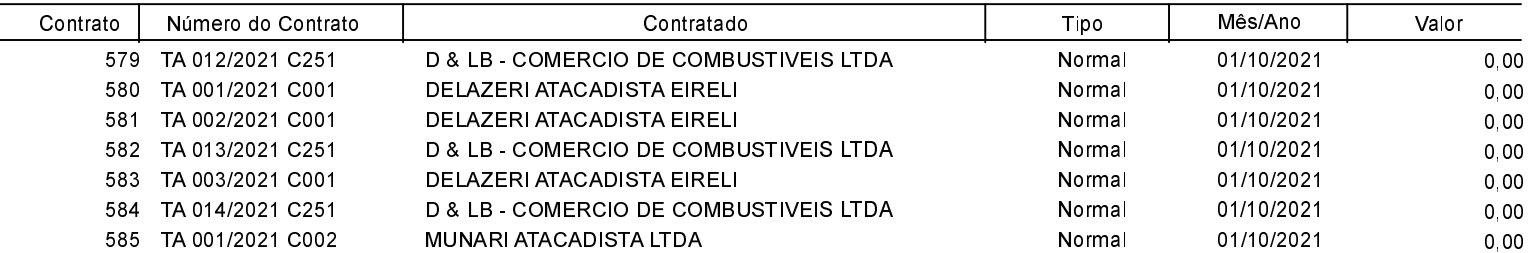

Relação de Contra

Unidade gestora:

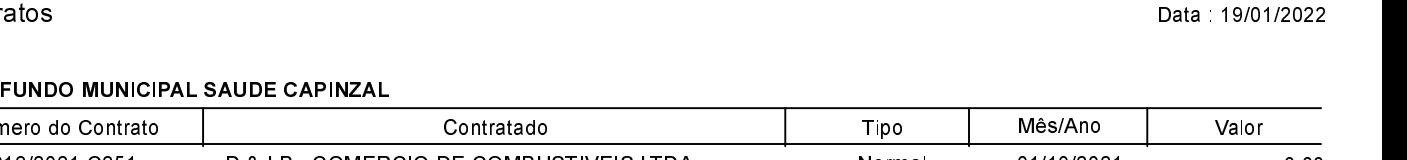

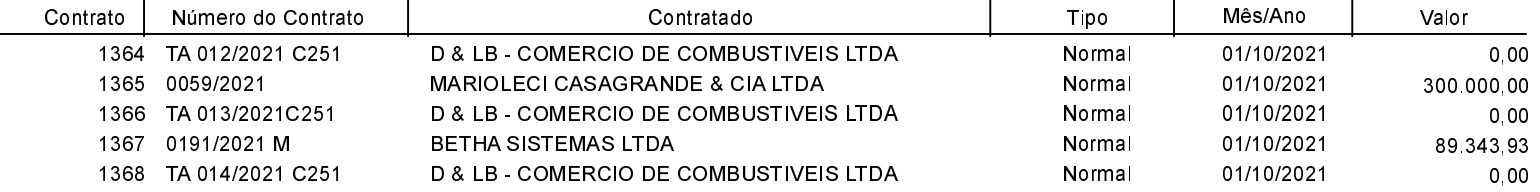

Página: 4/6

Relação de Contratos

Unidade gestora: PREFEITURA MUNICIPAL DE CAPINZAI

Betha Sistemas Exercício de 2021 Página: 5/6 Data : 19/01/2022

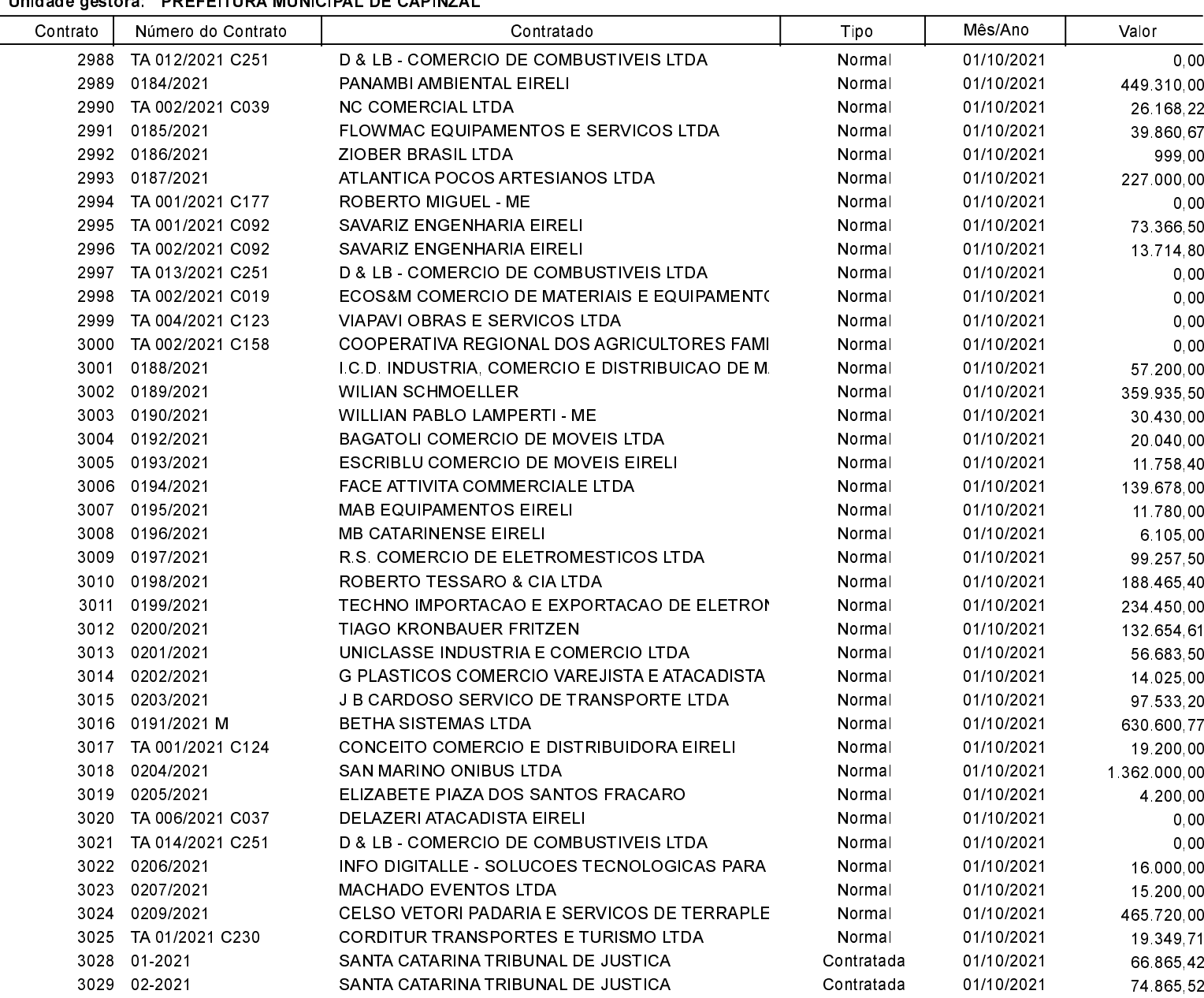

**Betha Sistemas** Exercício de 2021

## Página: 6/6

Data : 19/01/2022

# **ESTADO DE SANTA CATARINA** PREFEITURA MUNICIPAL DE CAPINZAL

Relação de Contratos

#### Unidade gestora: SERVIÇO INTERMUNICIPAL DE AGUA E ESGOTO

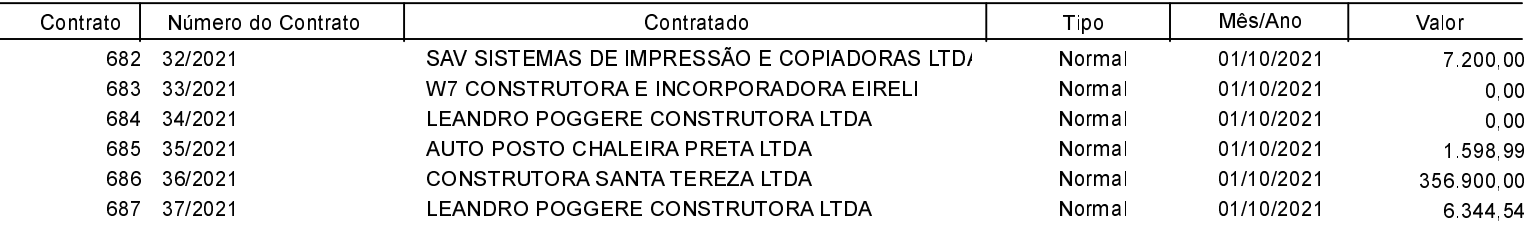